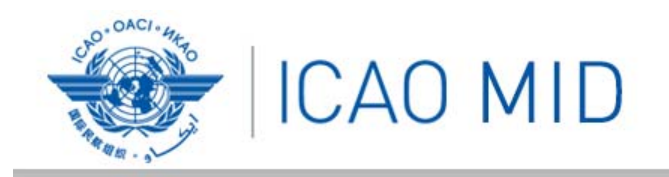

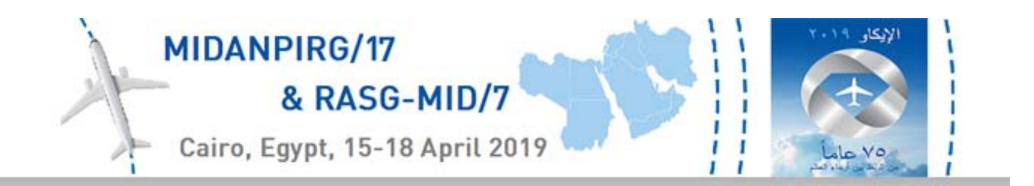

Sonia El Sakka*ICT and Marketing Regional Coordinator*

Seventeenth Meeting of the Middle East Air Navigation **Planning and Implementation Regional Group** Seventh Meeting of the Regional Aviation Safety Group الإجتاع السابع عشر للمجموعة الإقليمية لتخطيط وتنفيذ الملاحة الجوية<br>في الشرق الاوسط<br>الإجتاع السابع للمجموعة الإقليمية لسلامة الطيران بالشرق الأوسط

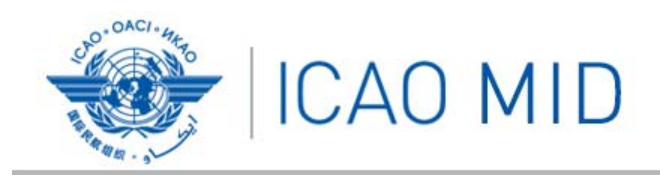

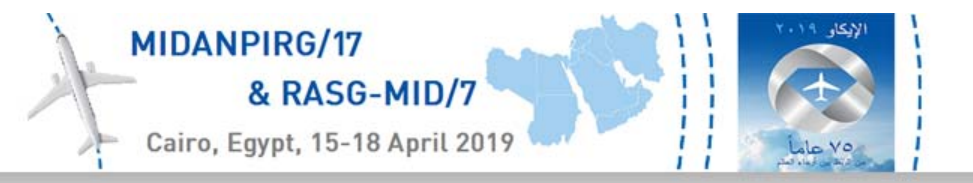

Global/Regional Low level of replies to State Letters

### **MSG CONCLUSION 6/38**

That, in order to support States in the process of follow‐up and effective provision of replies to the ICAO MID Office State Letters, ICAO is invited to explore/implement an online monitoring tool

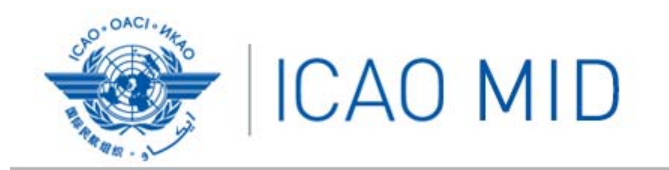

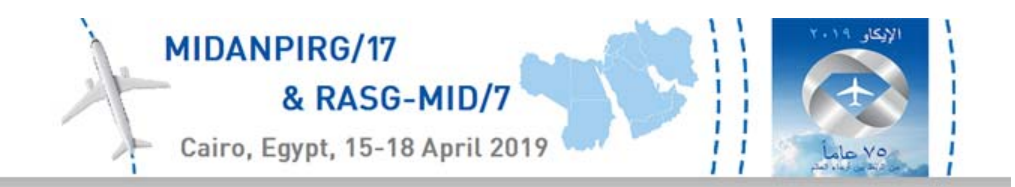

### MID Office MSG6 Follow‐up Conclusions and Decisions State Letter Replies

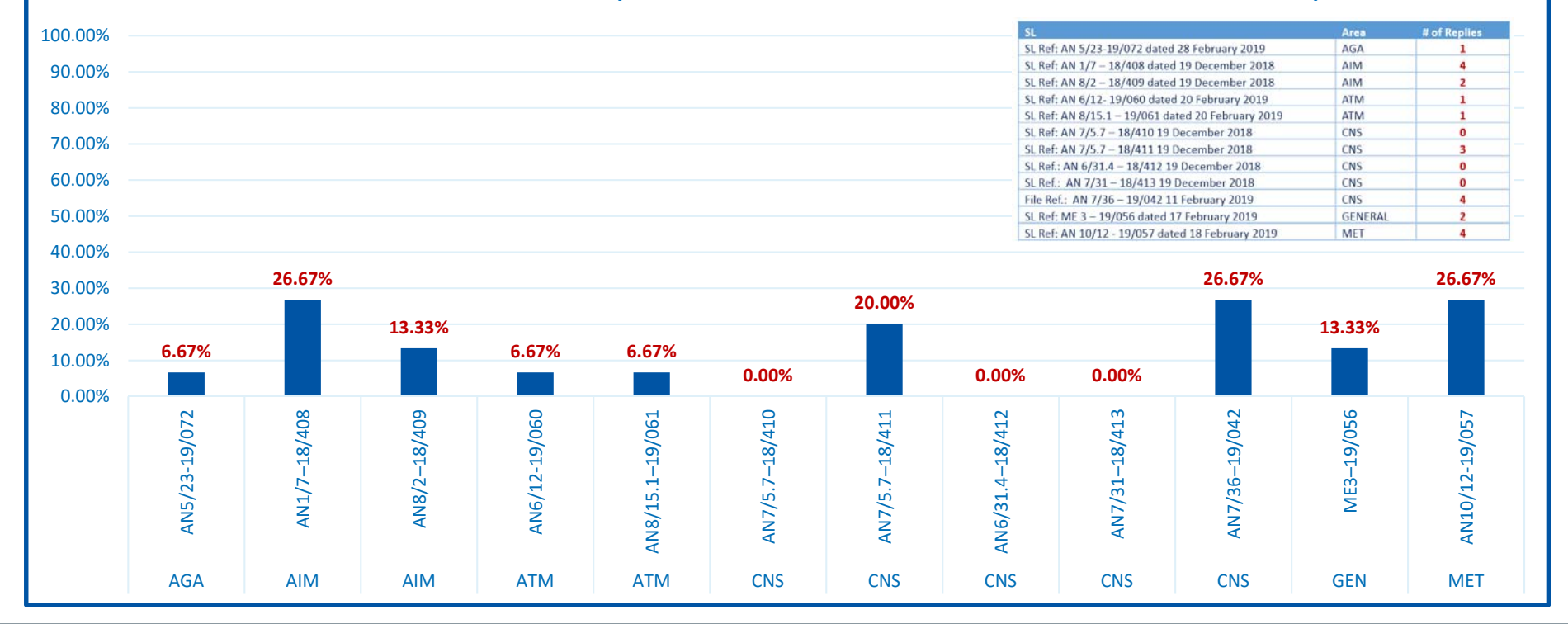

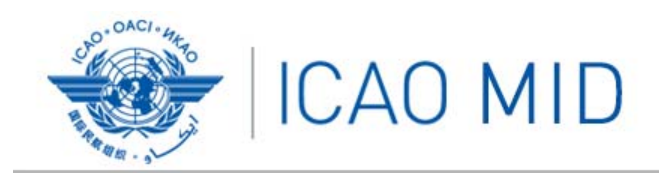

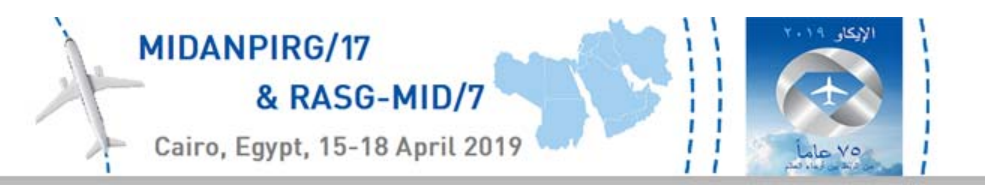

### State Letters Current Management Process

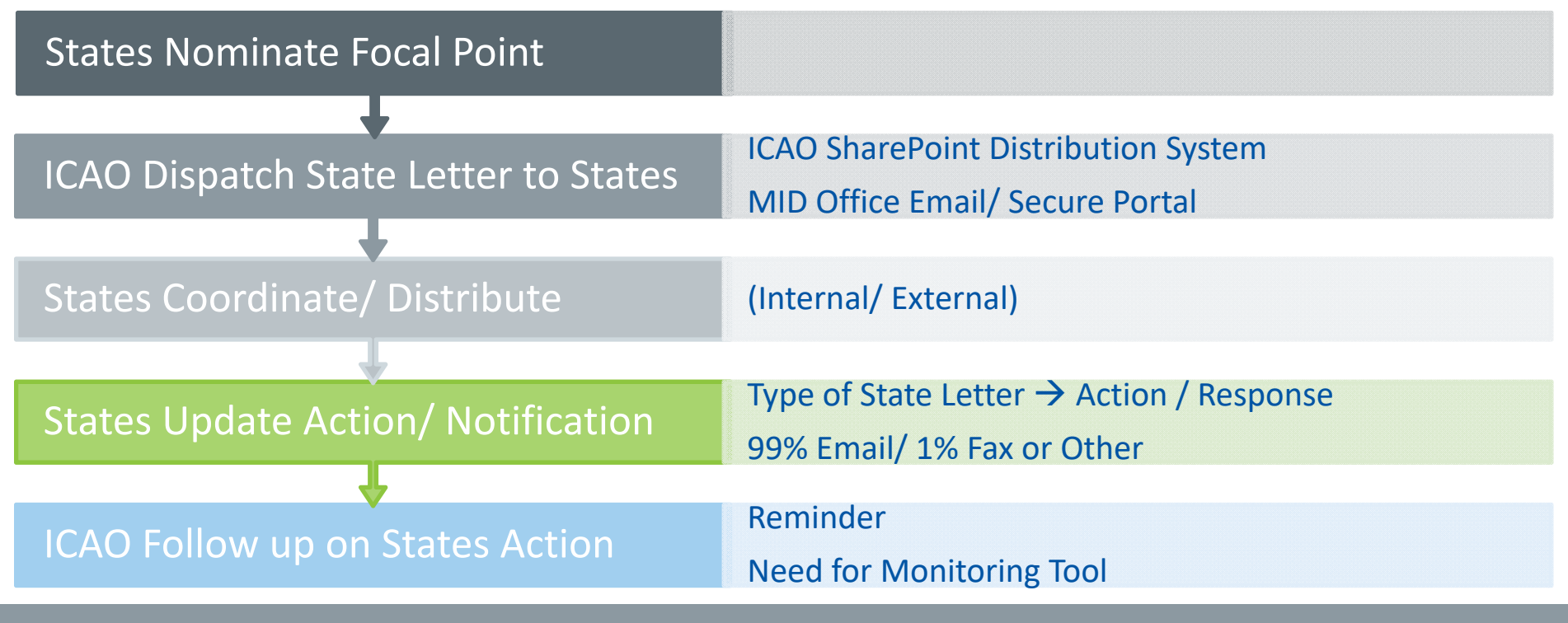

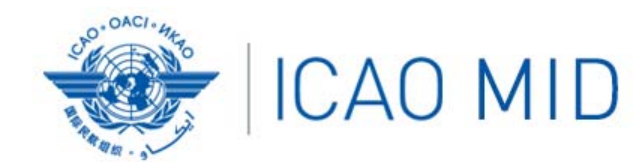

### MIDANPIRG/17 & RASG-MID/7 Cairo, Egypt, 15-18 April 2019

### ICAO-States State Letters Management Process

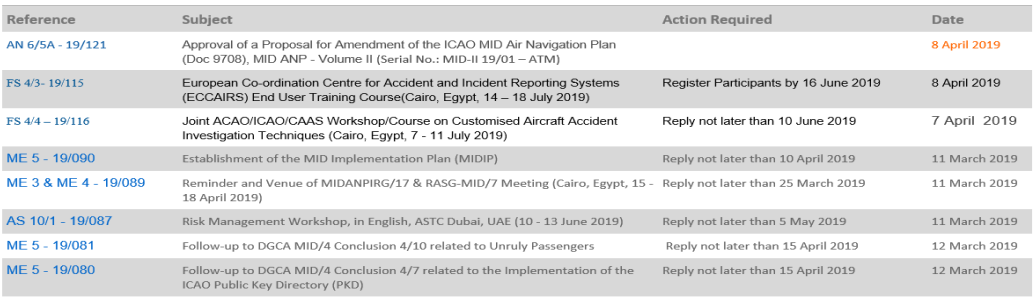

#### StateLetters2019

ect Another Year. v

Circular State Letters **Individual State Letters** 

#### mular State Letters

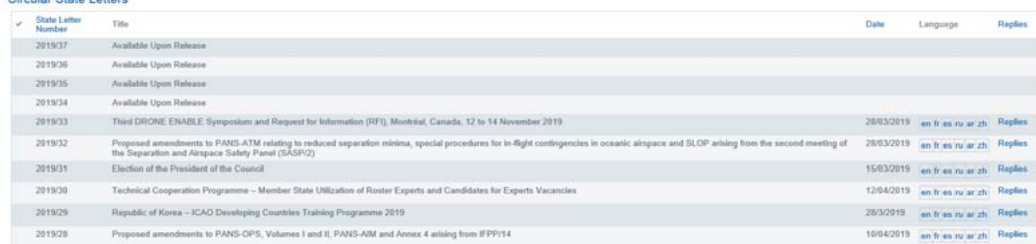

#### List of replies received by ICAO

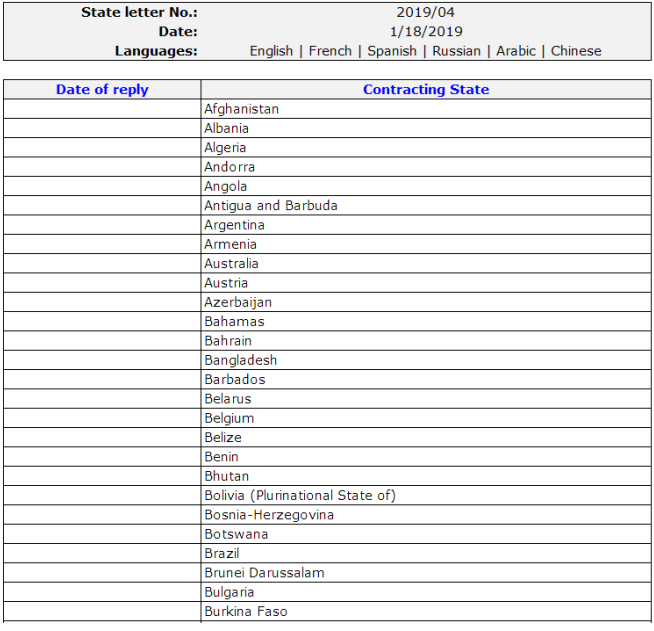

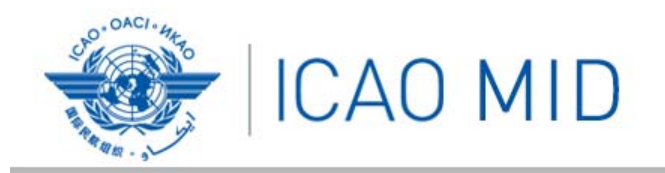

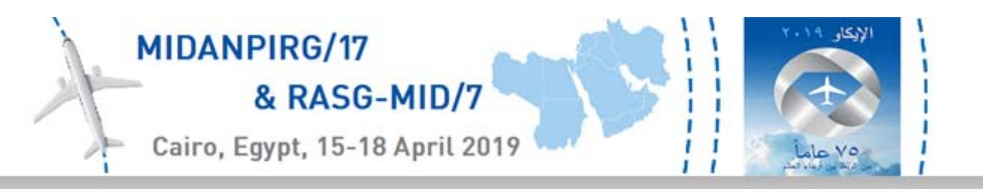

Provide an online secure system to allow States to effectively manage, follow up and Search State Letters

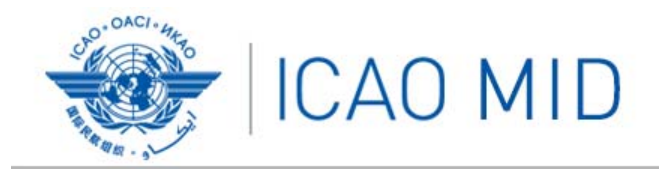

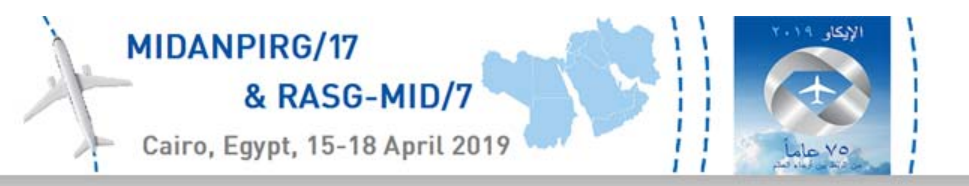

SLOMT Users

ICAO / States / International Organizations / Aviation Stakeholders

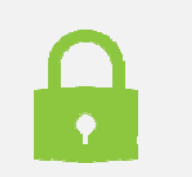

Access and Credentials‐ Secure Site

Manage/ Update (Focal Point)

View

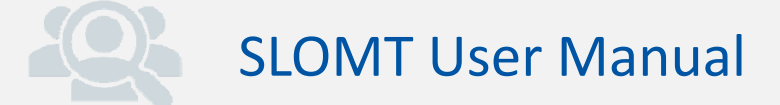

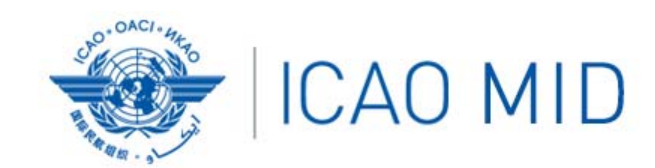

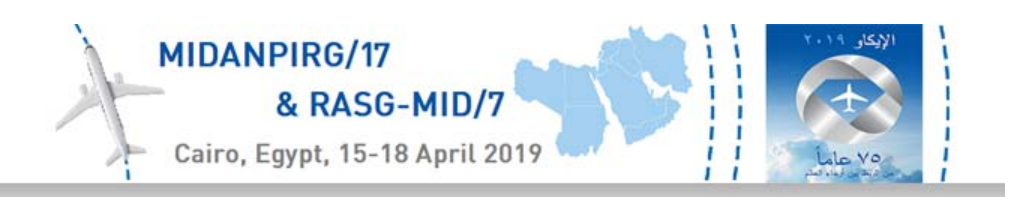

## SLOMT Modules

Tracking Module‐ ICAO State Letter Distribution

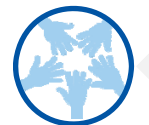

Monitoring Module‐ State Reply/Action

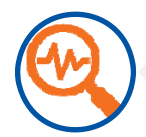

Searching Module‐ Searching Criteria/ Features

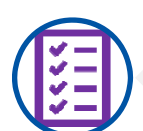

Reporting Module‐ Print Tailored Reports

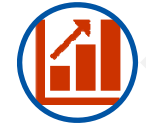

Statistics Module‐ State Letter Statistics by Year, Subject, etc.

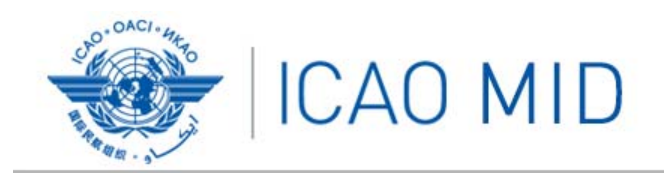

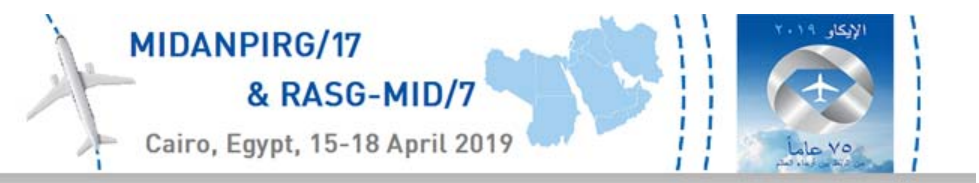

## SLOMT Management Online Process

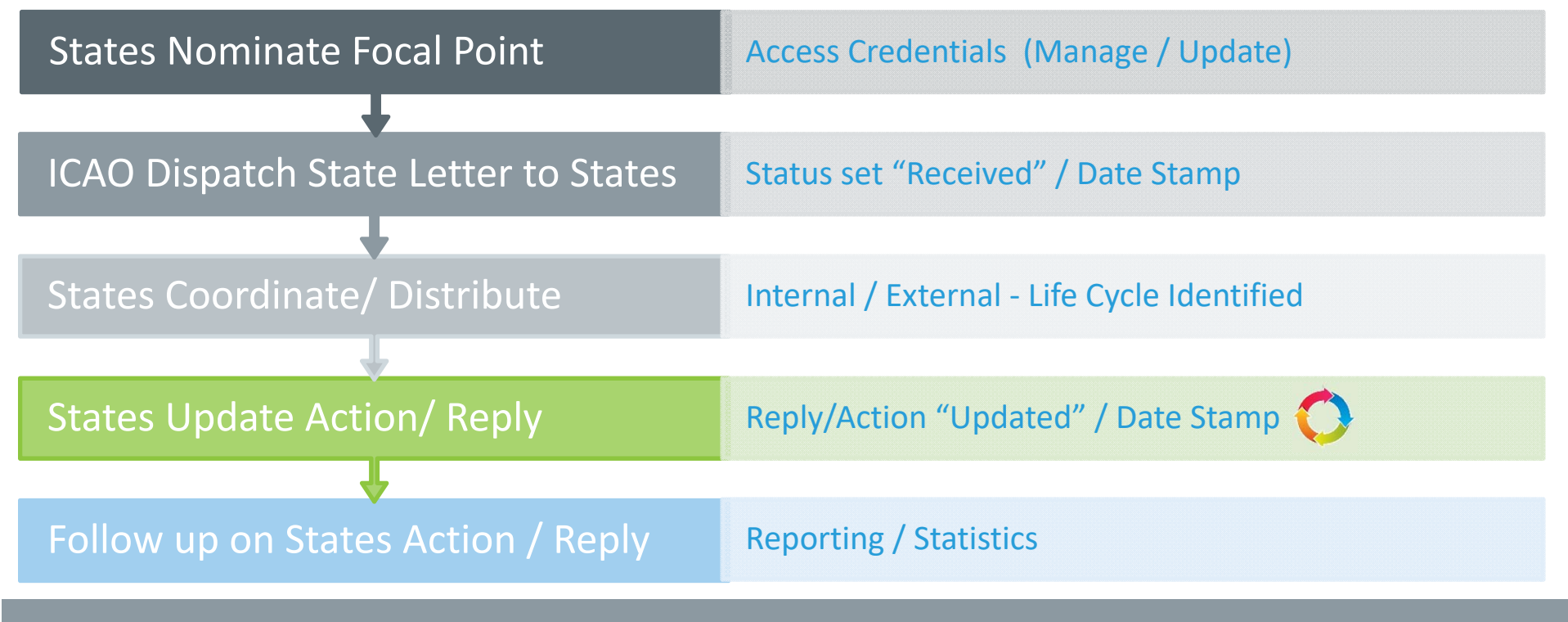

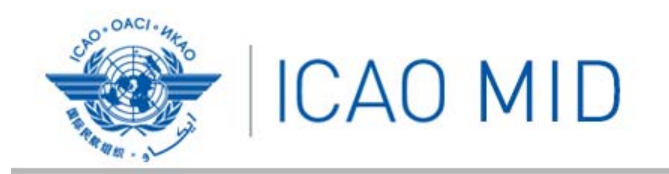

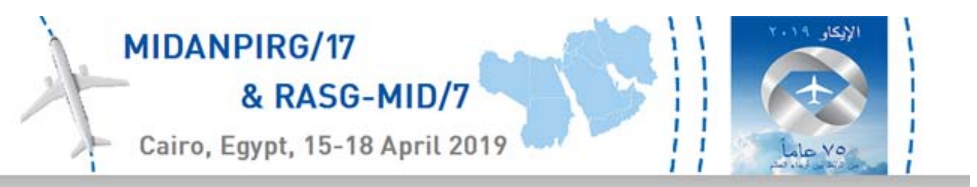

## SLOMT‐ Searching Features / Criteria

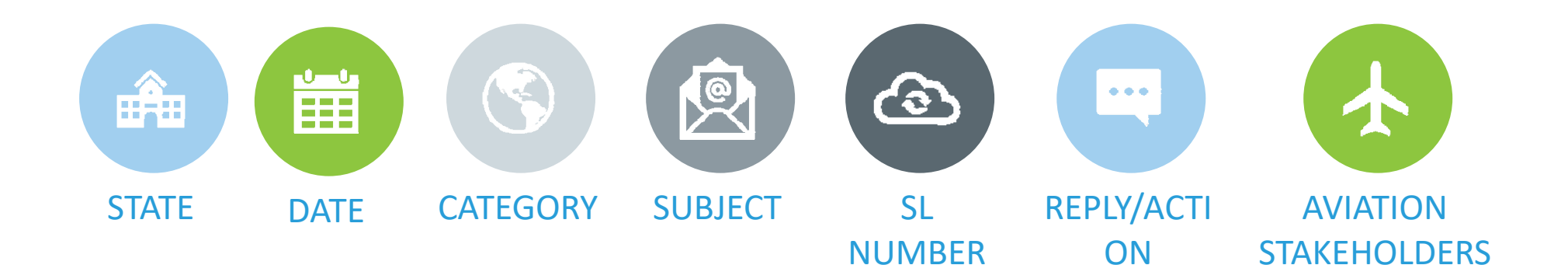

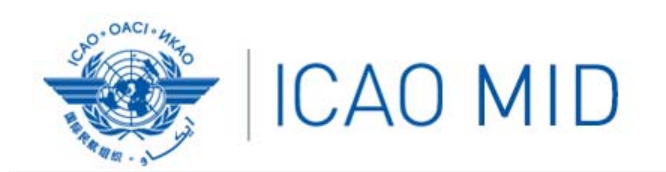

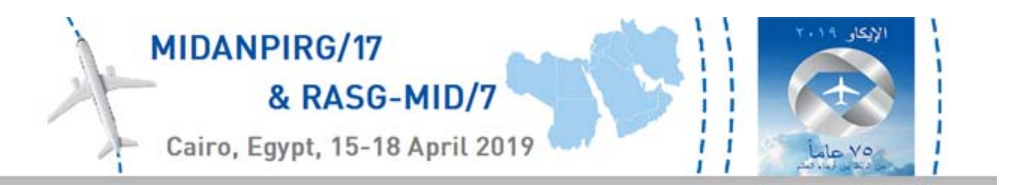

### SLOMT‐ TIMELINE

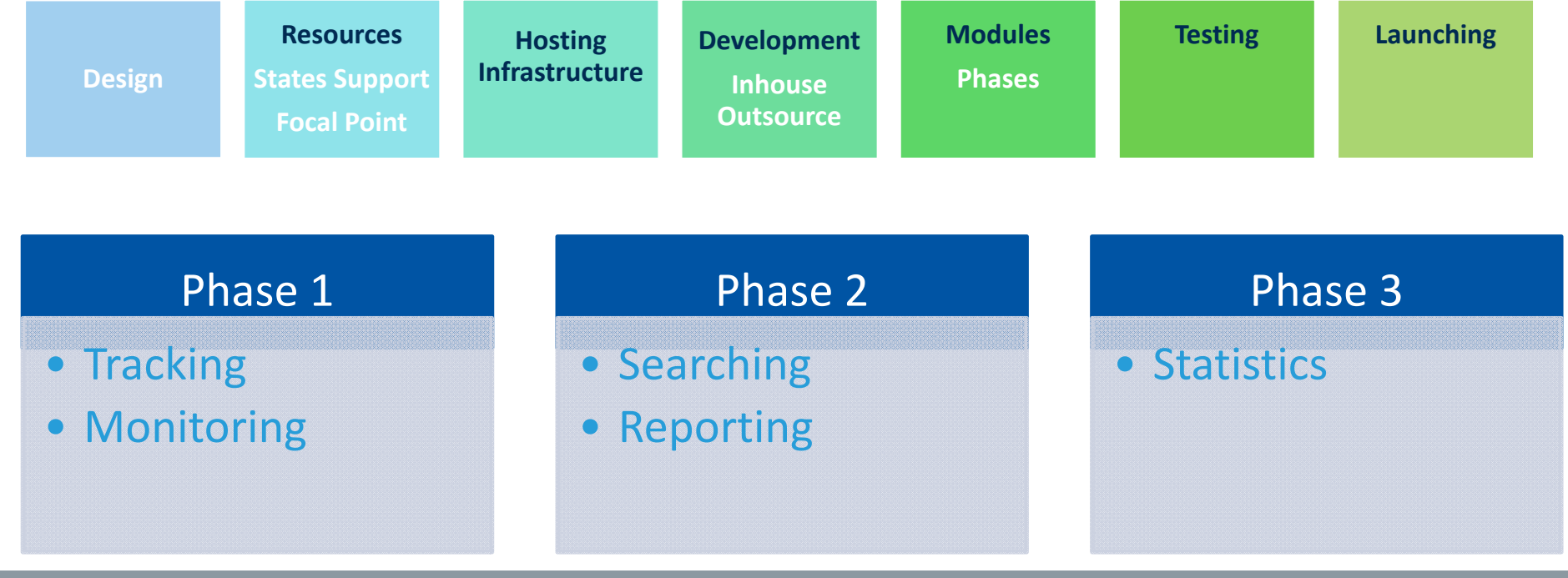

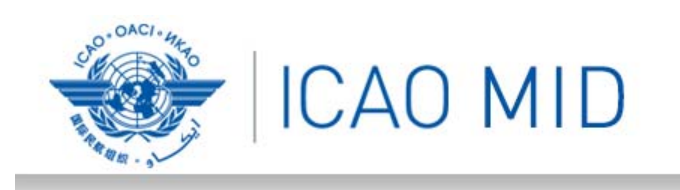

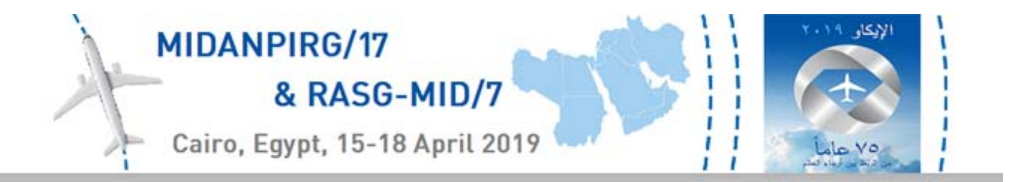

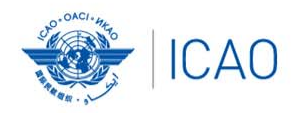

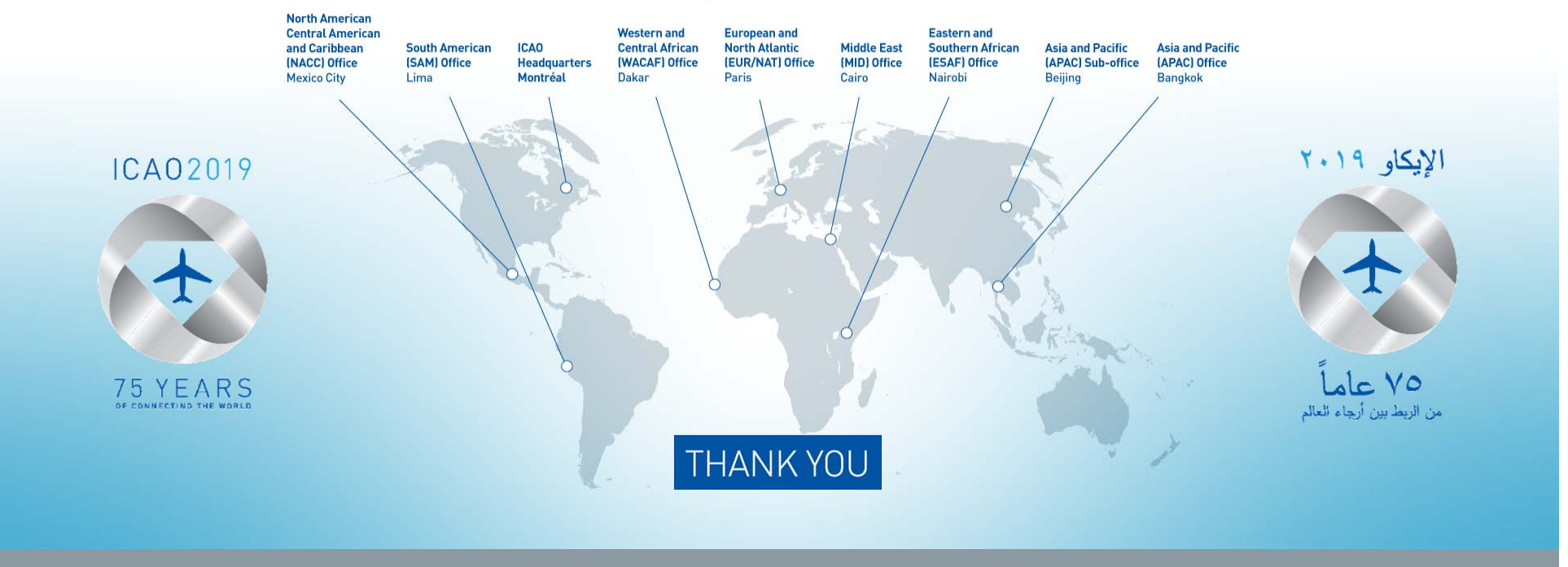